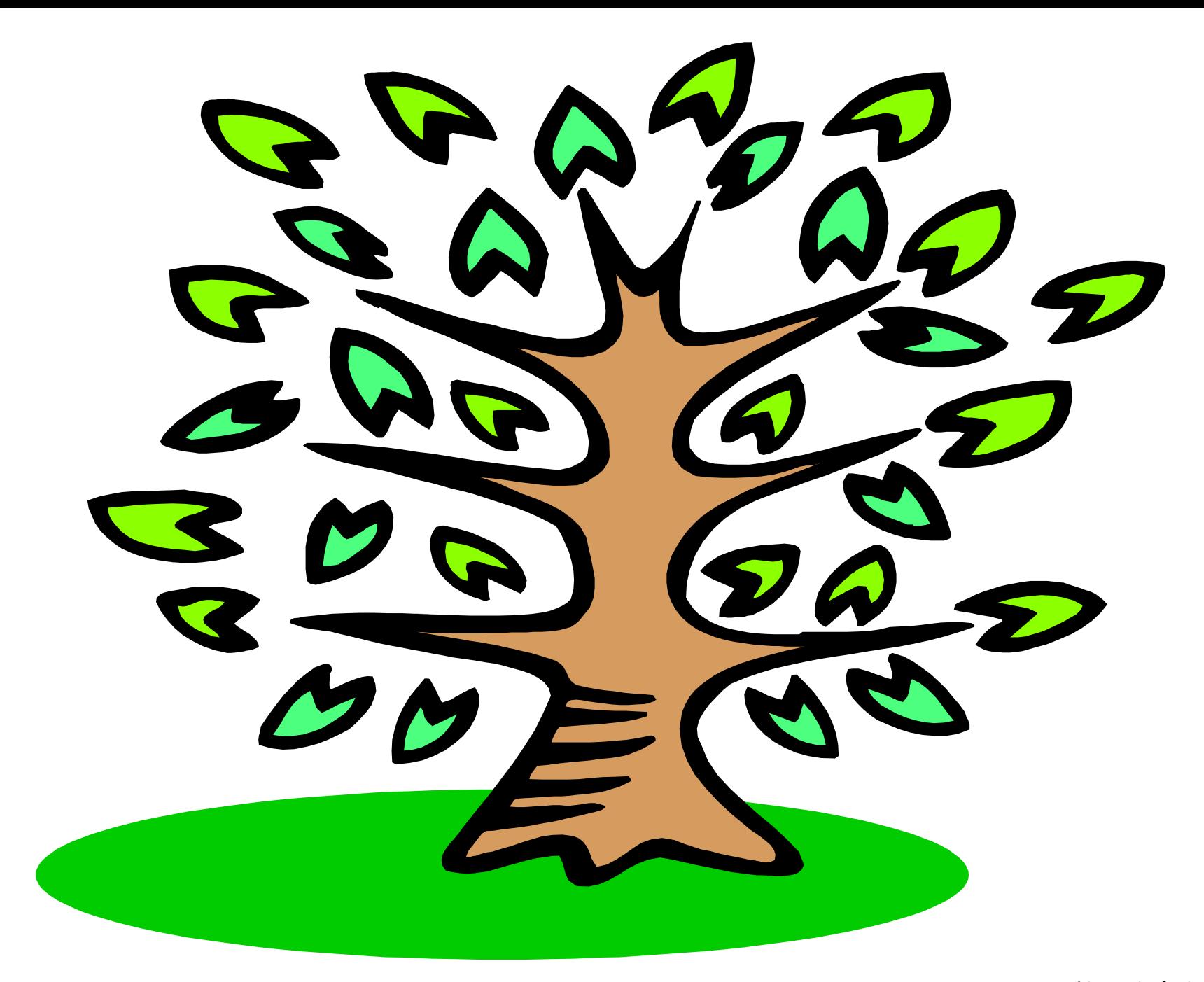

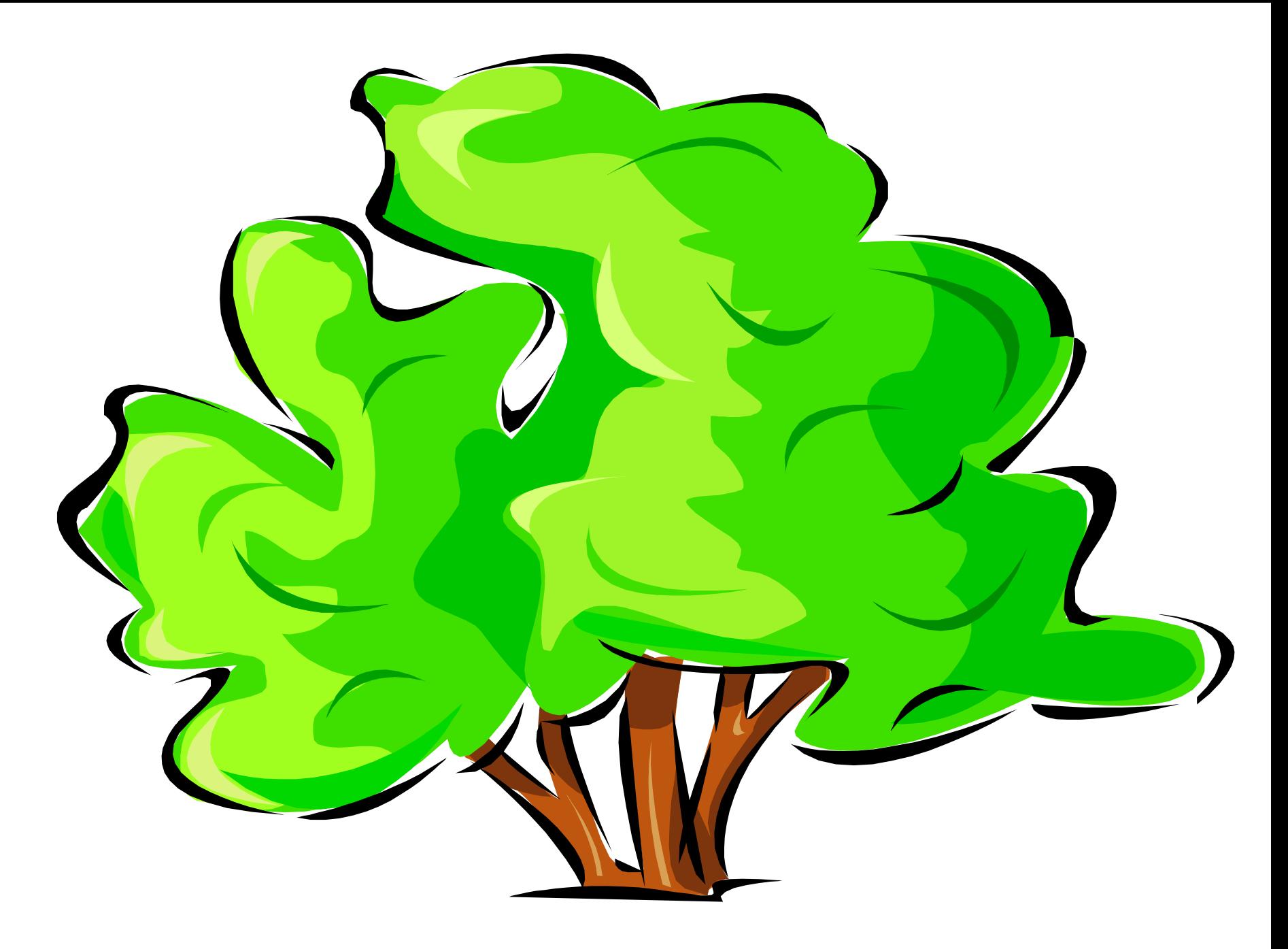

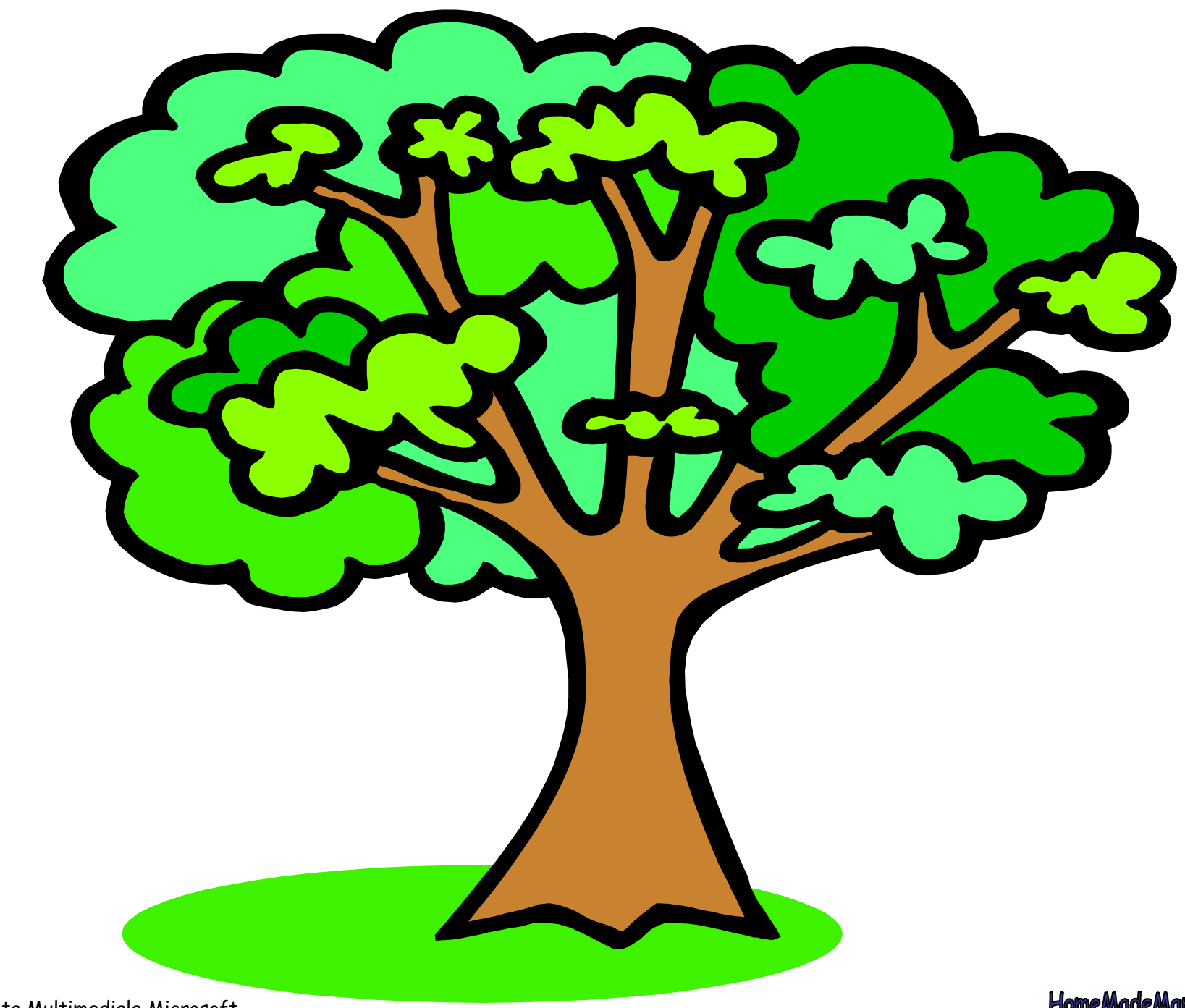

ClipArt – Raccolta Multimediale Microsoft

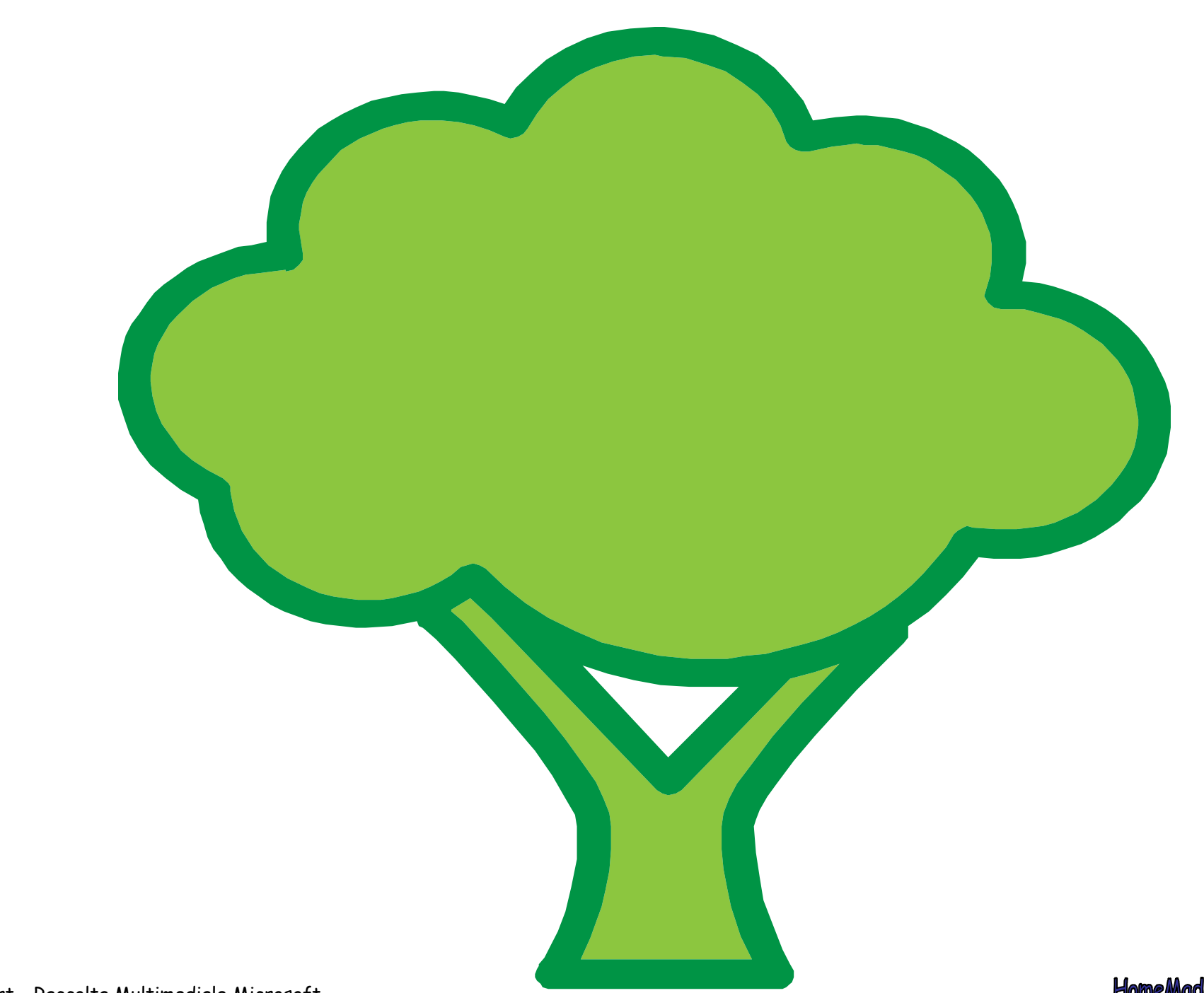

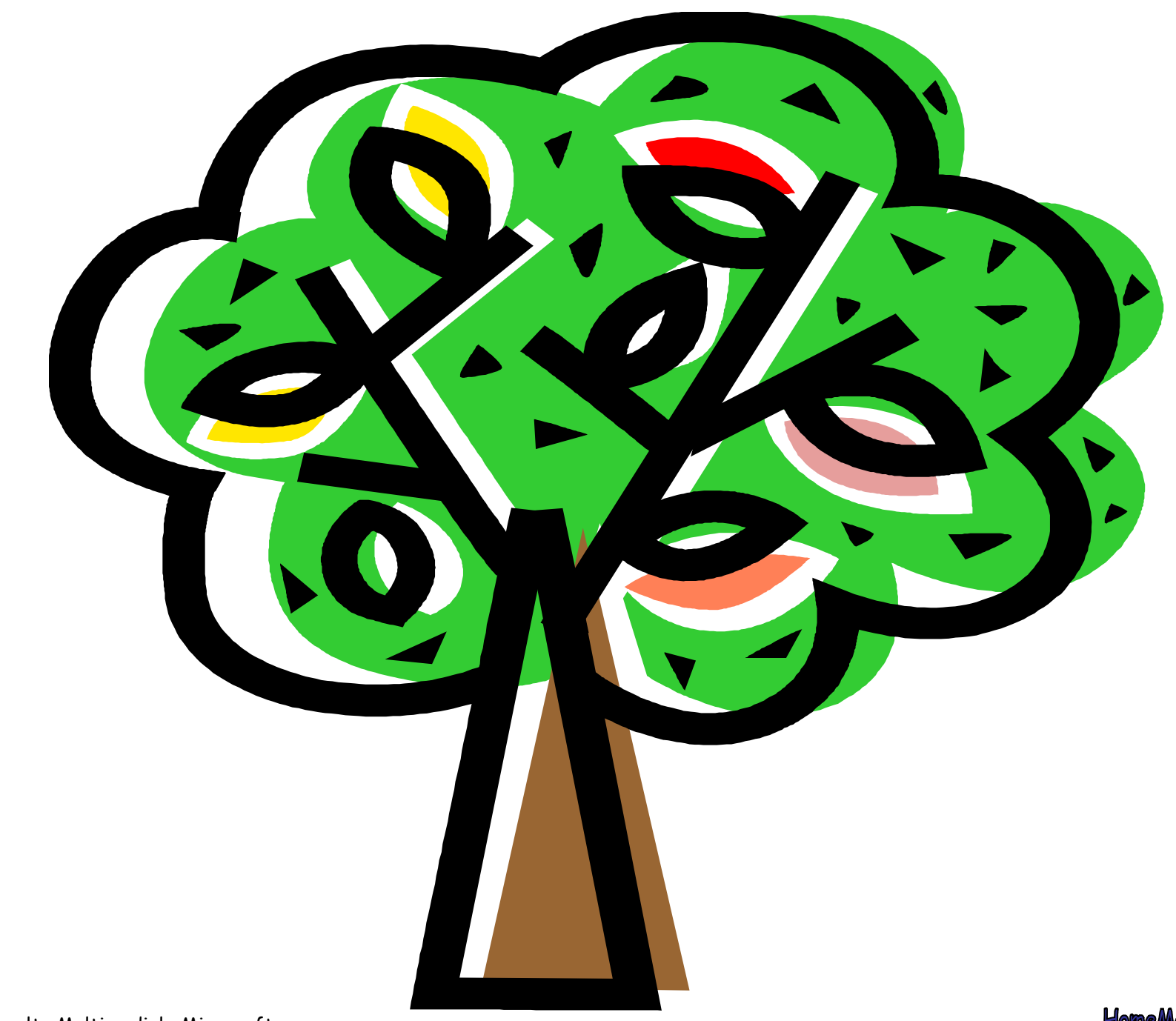

ClipArt – Raccolta Multimediale Microsoft

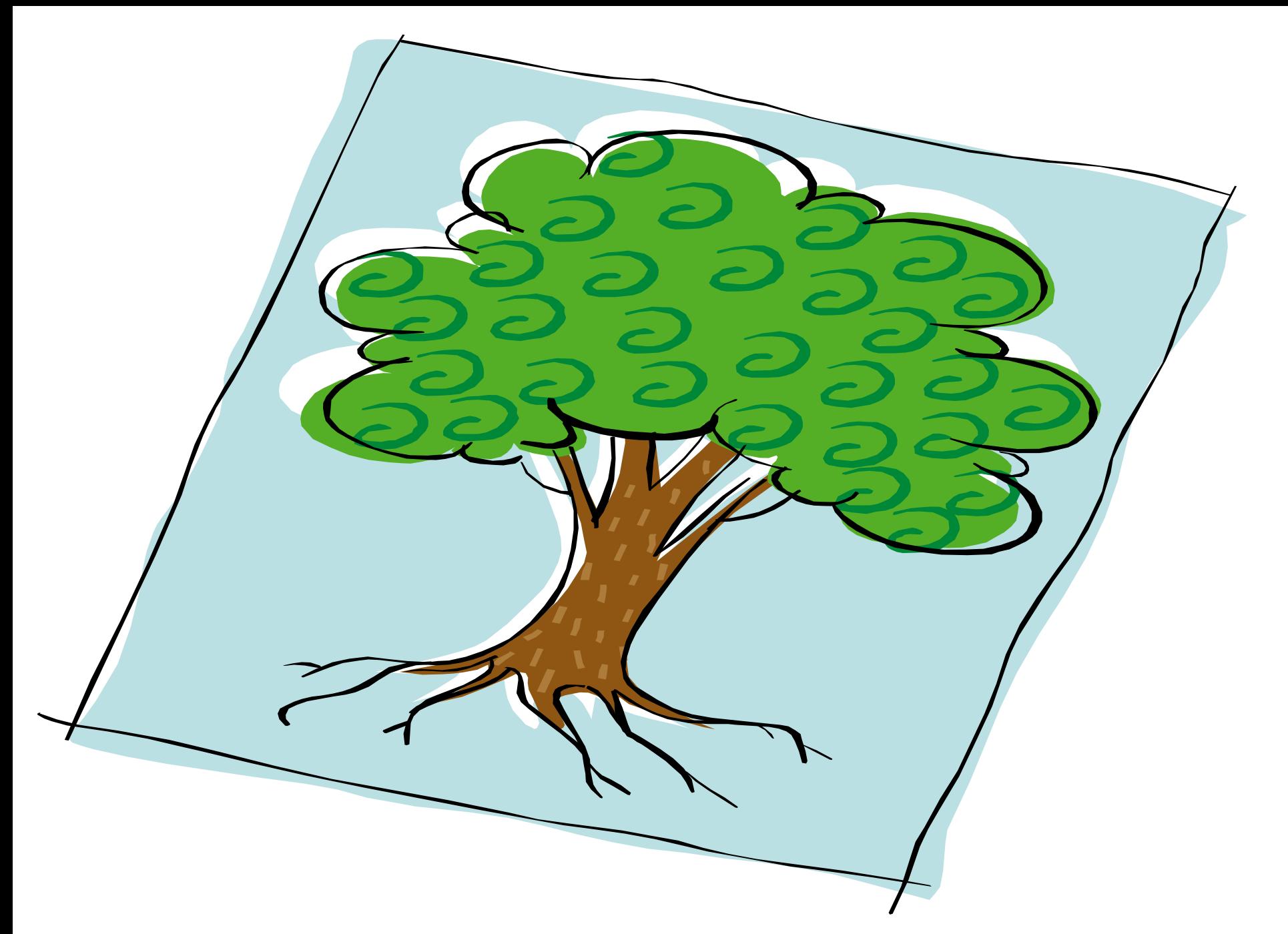

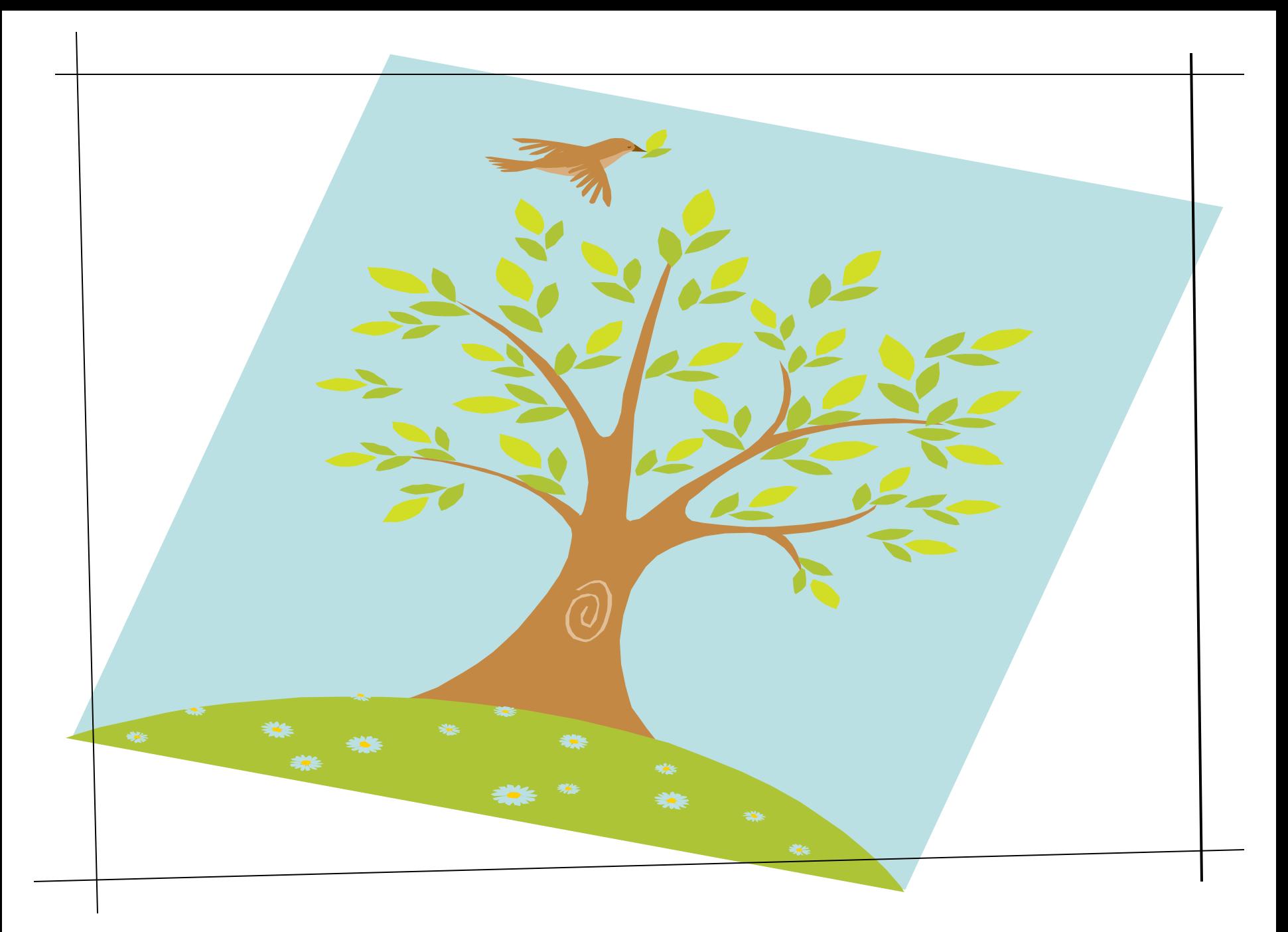

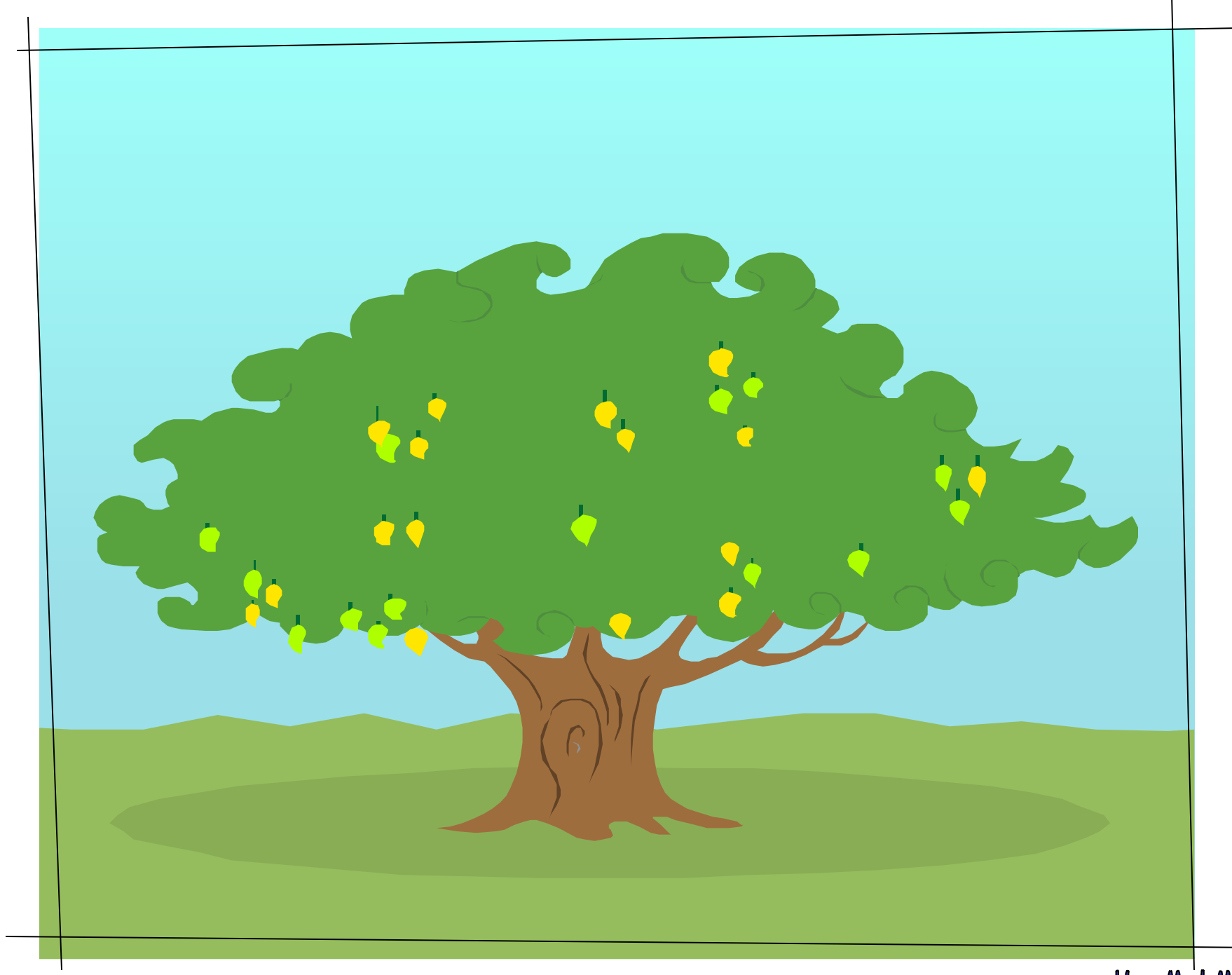

ClipArt – Raccolta Multimediale Microsoft

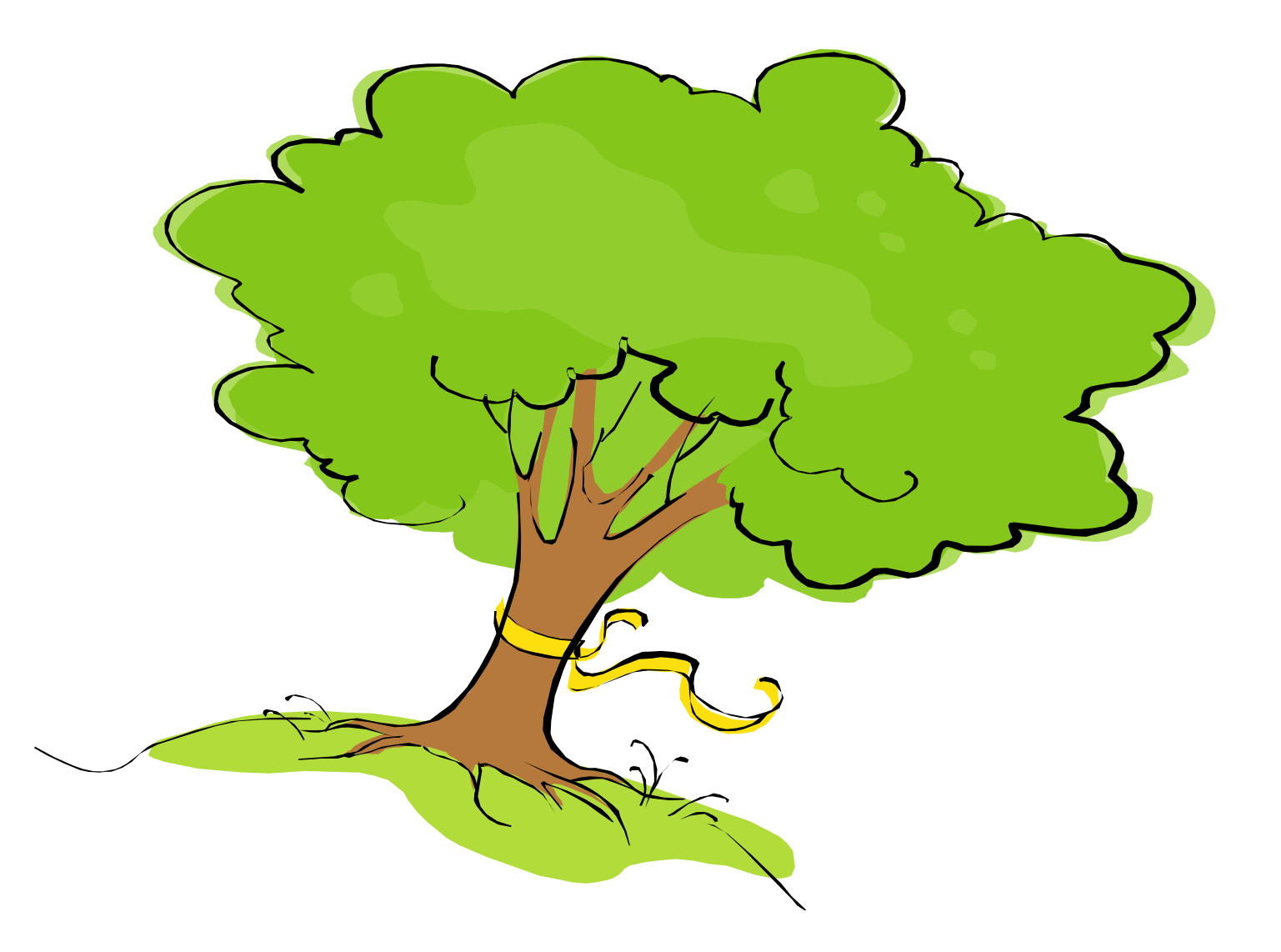

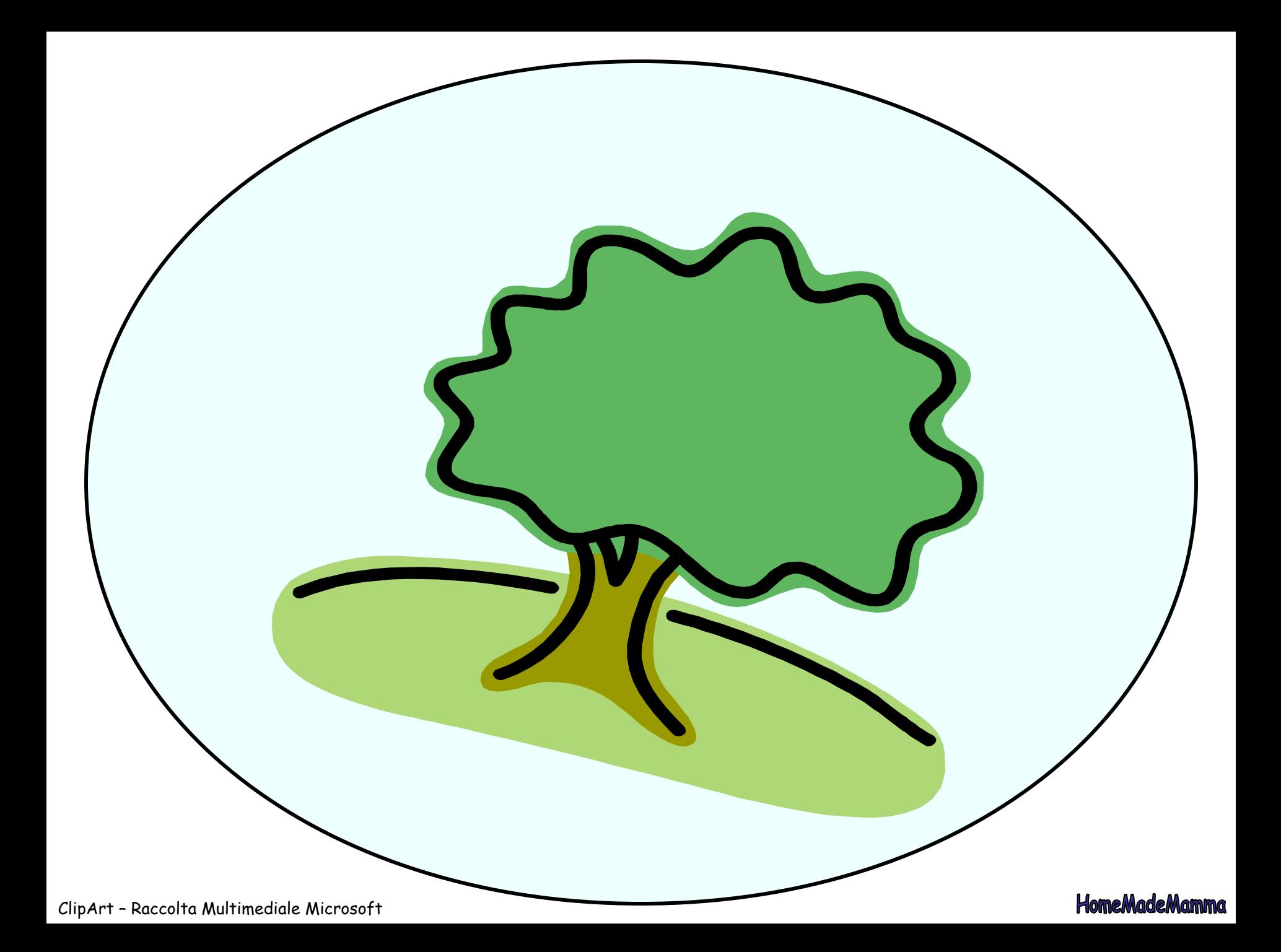

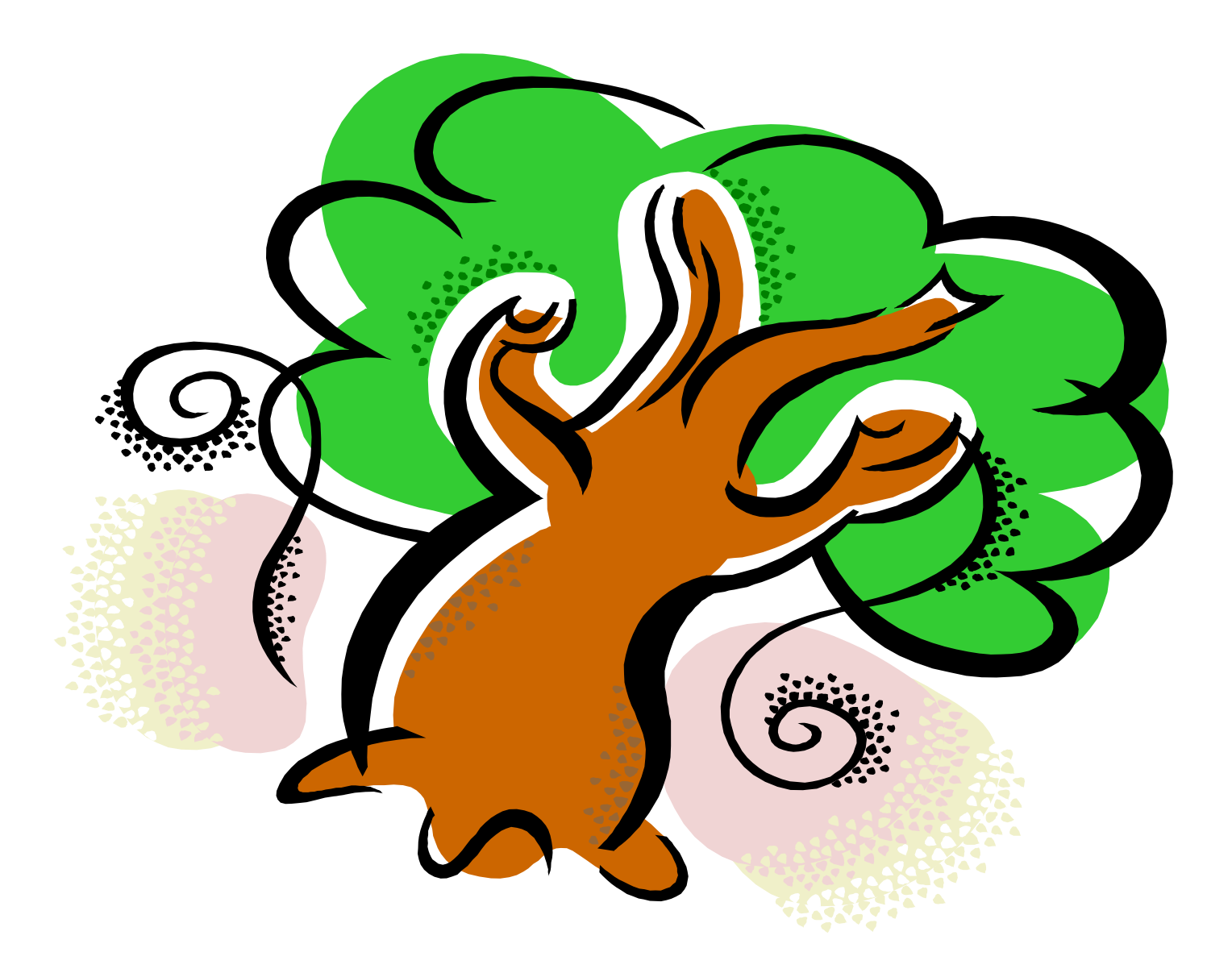

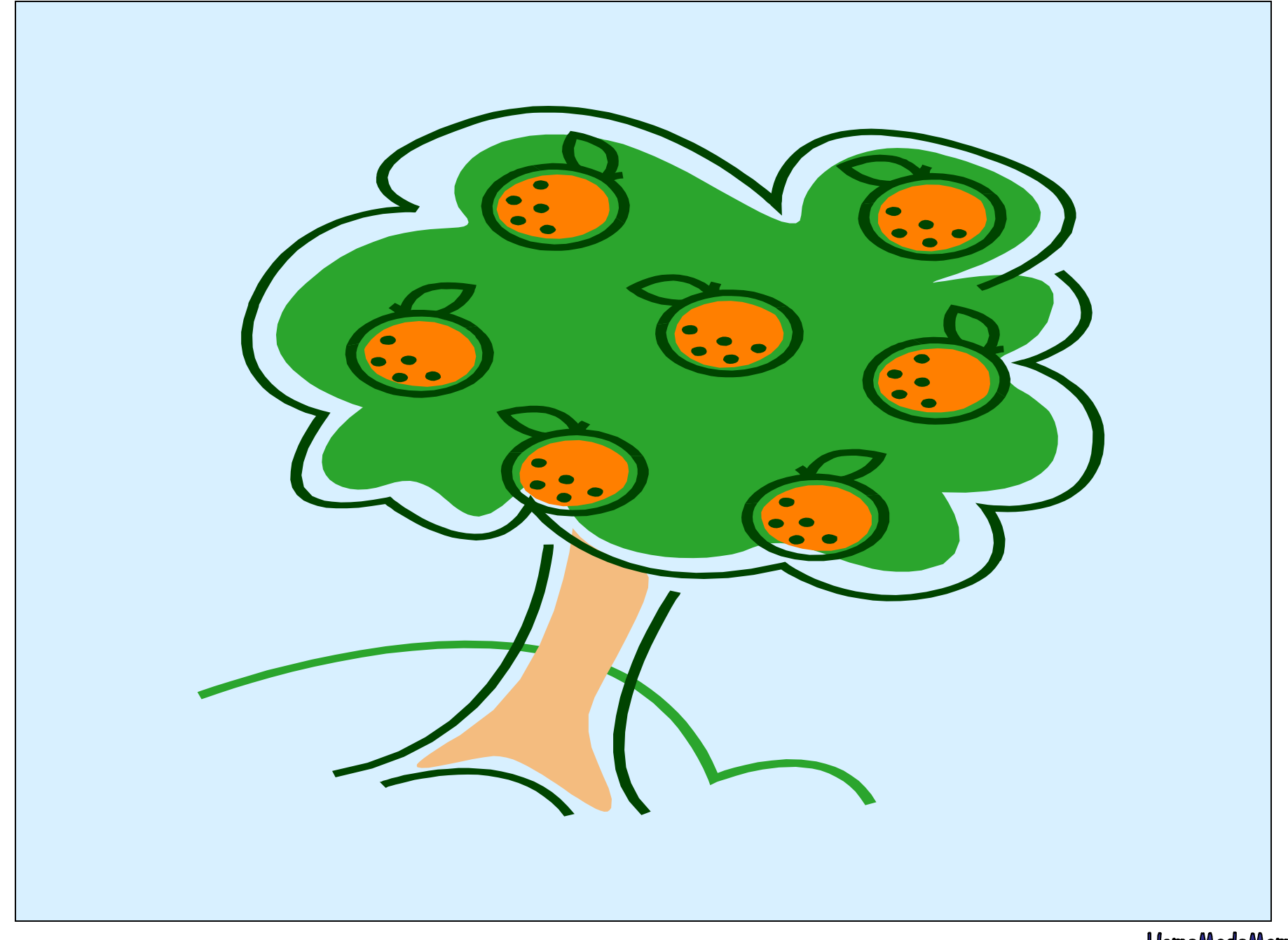